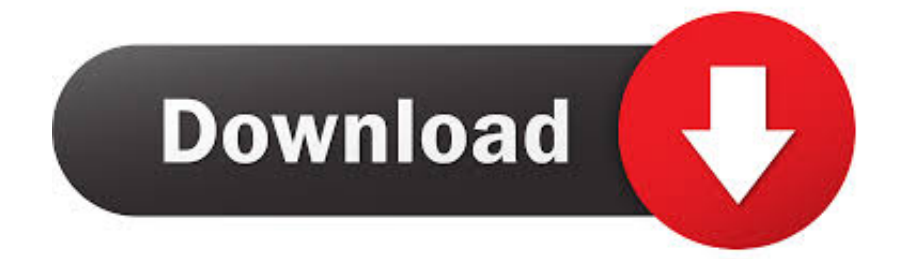

[Yamaha Sv550 Driver For Mac](https://blltly.com/1ugi6x)

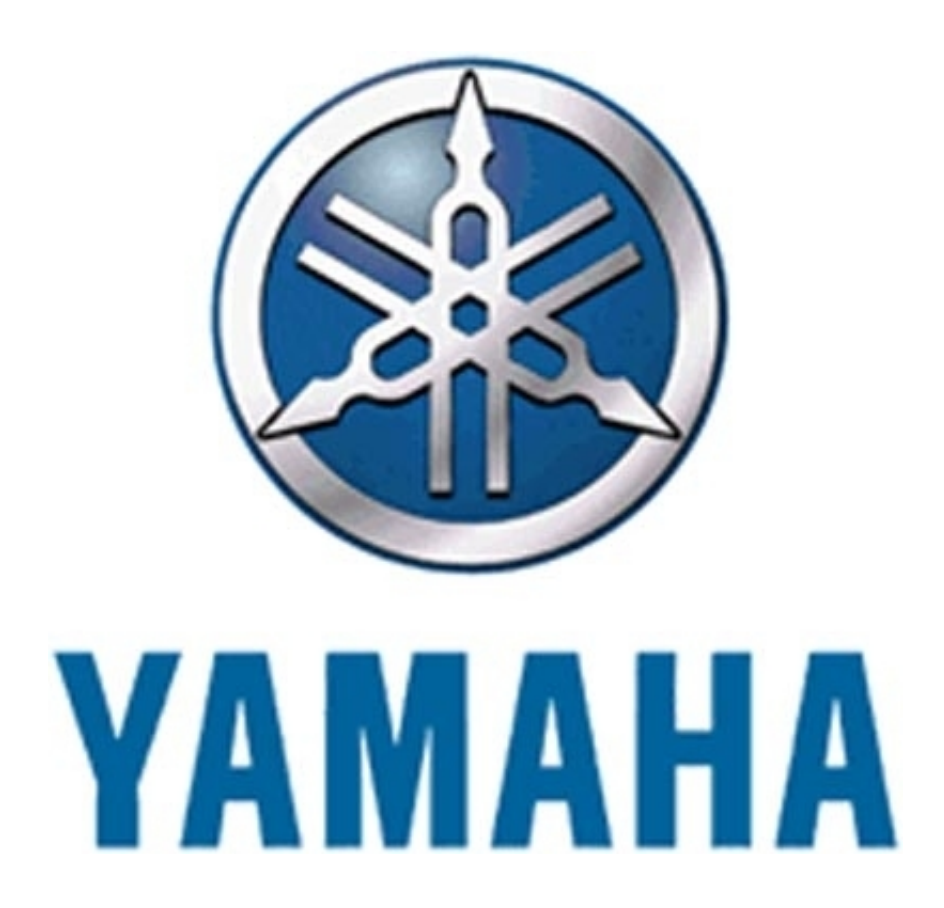

[Yamaha Sv550 Driver For Mac](https://blltly.com/1ugi6x)

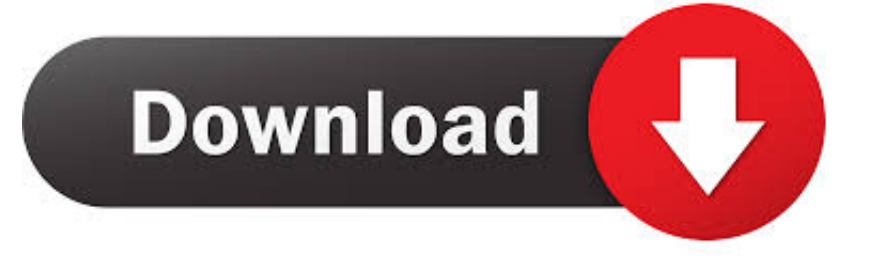

The USB Audio Driver is required to connect one of above USB audio devices to your computer.

- 1. yamaha driver
- 2. yamaha driver mac
- 3. yamaha driver midi

When using the above products, even if the USB Audio Driver is not installed, a class compliant driver (OS standard driver) is automatically applied when the product is connected to the computer with a USB cable.. In some cases, depending on conditions or the specification of the computer, a drop-out noise in a recorded audio file can be produced as a result of an interruption in the signal flow.

## **yamaha driver**

yamaha driver, yamaha driver download, yamaha driver mac, yamaha driver golf, yamaha driver midi, yamaha driver ud+2, yamaha driver mg10xu, yamaha driver big sur, yamaha driver error 25001, yamaha driver usb [Imvu Com Download For Mac](https://lineupnow.com/event/imvu-com-download-for-mac)

## [Download Idlewild Font](https://youthful-hopper-c24728.netlify.app/Download-Idlewild-Font.pdf)

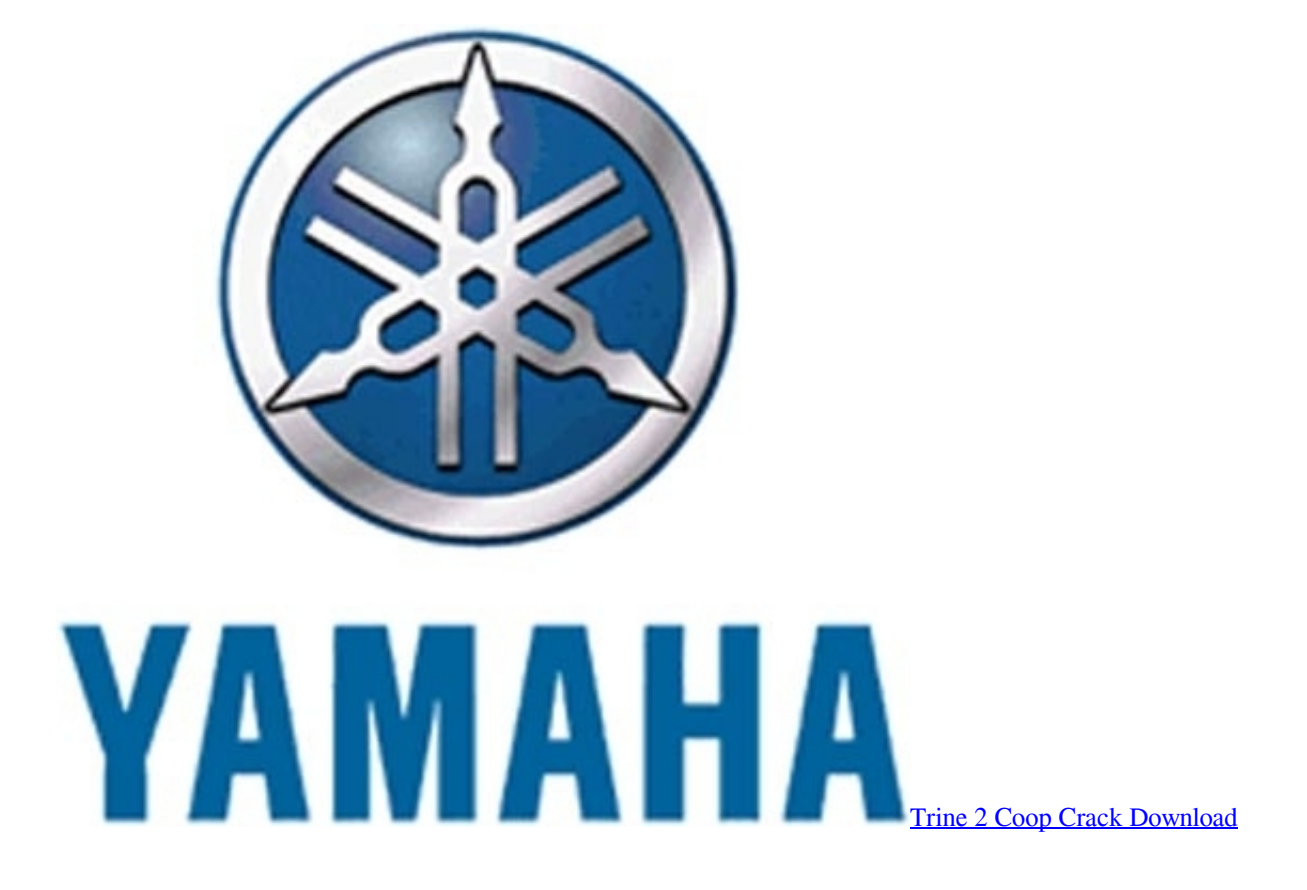

## **yamaha driver mac**

[Teracopy Portable Download Deutsch Songs](https://clever-torvalds-f6659b.netlify.app/Teracopy-Portable-Download-Deutsch-Songs.pdf) [Djm 750 Mk2 Traktor Pro 3](https://jessicaitoh.doodlekit.com/blog/entry/13901059/extra-quality-djm-750-mk2-traktor-pro-3)

## **yamaha driver midi**

[Download Minecraft Full Version Free For Mac Cracked](https://hub.docker.com/r/unjoperri/download-minecraft-full-version-free-for-mac-cracked)

0041d406d9 [Logging With Log4j Example Code](https://footyrenmeck.over-blog.com/2021/03/Logging-With-Log4j-Example-Code.html)

0041d406d9

[Firefox For Os X 10.7.4](https://hub.docker.com/r/cremliririgh/firefox-for-os-x-1074)